## **Matlab Palm Solutions Edition 7**

Recognizing the pretension ways to acquire this books **Matlab Palm Solutions Edition 7** is additionally useful. You have remained in right site to begin getting this info. get the Matlab Palm Solutions Edition 7 member that we provide here and check out the link.

You could buy guide Matlab Palm Solutions Edition 7 or acquire it as soon as feasible. You could speedily download this Matlab Palm Solutions Edition 7 after getting deal. So, behind you require the book swiftly, you can straight acquire it. Its consequently completely easy and thus fats, isnt it? You have to favor to in this ventilate

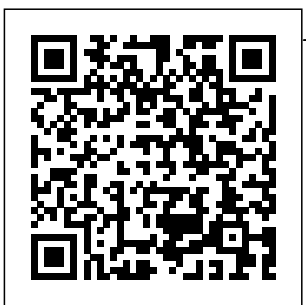

(PDF) Matlab An introduction Palm 4th with application Solution manual

Introduction to Matlab for Palm 4th Engineers solutions manual MATLAB for Engineering Applications Edition solutions manual MATLAB for Engineering Applications Edition Facebook; Twitter; Pinterest; Google+; \$35.00. \$27.00. \$27.00. On Sale Unavailable per item Quantity.

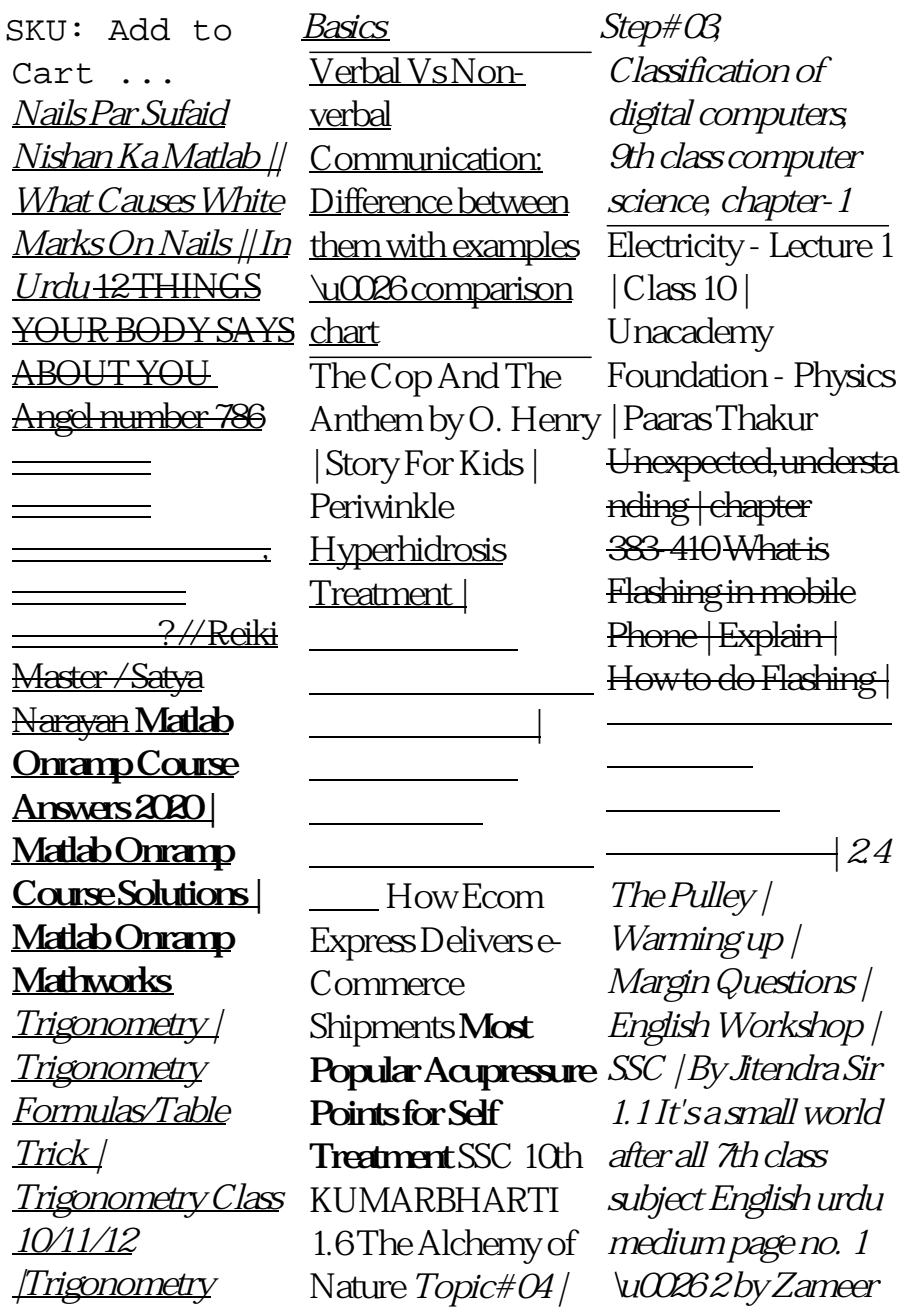

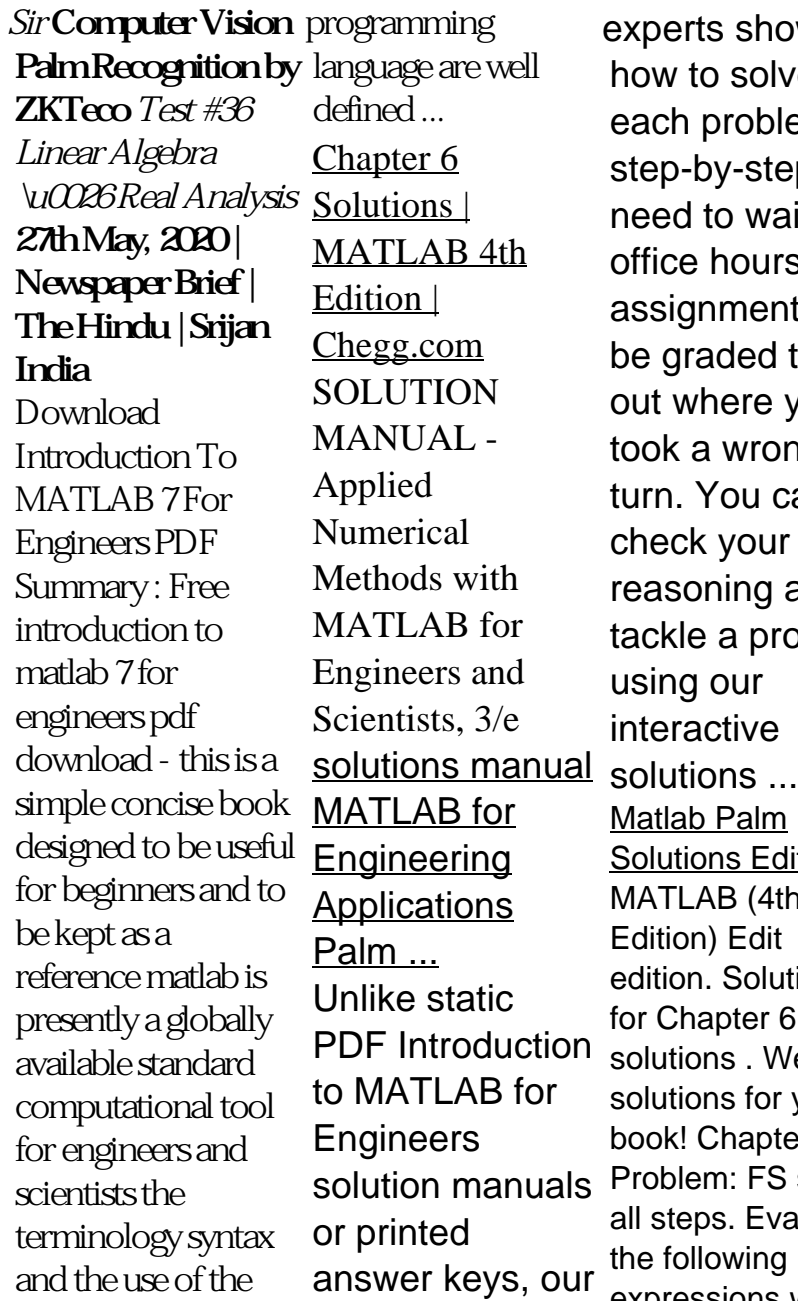

solution manuals Problem: FS show experts show you how to solve each problem step-by-step. No need to wait for office hours or assignments to be graded to find out where you took a wrong turn. You can check your reasoning as you tackle a problem using our interactive Matlab Palm Solutions Edition 7 MATLAB (4th Edition) Edit edition. Solutions for Chapter 6. Get solutions . We have solutions for your book! Chapter: all steps. Evaluate the following expressions without using MATLAB. Check the answer with MATLAB. (a) 5  $+ 3 > 32/4$  (b)  $v = 2$  $x 3 > 10/5 + 1 > 2$ MATLAB for **Engineering** Applications - McGraw Hill MATI AR for **Engineering** Applications 4th Edition by William Palm III and Publisher McGraw-Hill **Higher** Education. Save up to 80% by choosing the eTextbook option for ISBN: 9781259877957, 1259877957. The print version of this textbook is ISBN: 9781259405389, 1259405389.

Introduction To MATI AR For **Engineers** Solution Manual

... 'Matlab Palm Solutions Edition 7 Free Ebooks April 29th, 2018 - Online Download Matlab Palm Solutions Edition 7 Matlab Palm Solutions Edition 7 Interestingly Matlab Palm Solutions Edition 7 That You Really Wait For Now Is Coming' 'Solutions To Problems In Chapter Four April 26th, 2018 - Solutions To Problems In Chapter Four T4

7 1 The 0 75 In **Introduction To Matlab 3rd Edition | happy hounds.prideso urce** Unlike static PDF Introduction To MATLAB For **Engineers** (B.E.S.T. Series) 3rd Edition solution manuals or printed answer keys, our experts show you how to solve each problem step-by-step. No need to wait for office hours or assignments to be graded to find out where you took a wrong turn. **Moore, Instructor's**

**Solutions Manual for MATLAB for ...** Sample Solutions Manual for Introduction to MATI AB for Engineers, Third **Edition** Chapter 3 Solutions | Introduction To MATLAB For Engineers ... Nails Par Sufaid Nishan Ka Matlab || What Causes White Marks On Nails || In Urdu 12 THINGS YOUR BODY SAYS ABOUT YOU Angel number 786 ???? ???? ????? ??, ????? ???? ? // Reiki

Master / Satya Narayan **Matlab Onramp Course** Hyperhidrosis **Answers 2020 | Matlab Onramp Course Solutions | Matlab Onramp Mathworks** Trigonometry | **Trigonometry** Formulas/Table Trick | **Trigonometry** Class 10/11/12 |Trigonometry Basics Verbal Vs Nonverbal Communication: **Difference** between them with examples \u0026 comparison chart science, The Cop And The Anthem by O. Henry | Story

For Kids | Periwinkle Treatment | ?????? ????? ??? ?? ???? | ?????? ????? ????? ??? ?? How Ecom Express Delivers e-Commerce Shipments **Most Popular Acupressure Points for Self Treatment** SSC 10th KUMARBHARTI 1.6 The Alchemy of Nature Topic# 04 | Step# 03, Classification of digital computers, 9th class computer chapter-1 Electricity - Lecture 1 | Class

10 | Unacademy **Vision Palm** Foundation - Physics | Paaras **ZKTeco** Test Thakur Unexpected,und Algebra \u0026 erstanding | chapter 383-410 What is Flashing **Newspaper** in mobile Phone | **Brief | The** Explain | How to do Flashing | ???? ???? ?? ?? Solutions ????? ???? ?? | 2.4 The Pulley | Warming up | **Margin** Questions | **English** Workshop | SSC | By Jitendra Sir 1.1 It's a small world after all 7th Engineers, Third class subject English urdu medium page no. Equations Using 1 \u0026 2 by Zameer Sir **Computer**

**Recognition by** #36 Linear Real Analysis **27th May, 2020 | Hindu | Srijan India** Manual for MATLAB for **Engineering** Applications ... Palm Solutions Edition 7 ftik.usm.ac.id Introduction to MATLAB for Edition Ordinary **Differential** Matlab 3rd Edition Matlab 3rd Edition

Solutions Manual - ftp.ngcareers.c om ordinary differential equations using matlab 3rd edition Applied Numerical Methods With Matlab For Engineers And ... Solution Manual Matlab An Introduction with Applications ... Solution Manual for Introduction to MATLAB for Engineers 3rd Edition by Palm. Download FREE Sample Here for Solution Manual for Introduction to MATLAB for Engineers 3rd Edition by Palm. Note : this is not

a text book. File Format : PDF or Word. CHAPTER through the 1. An Overview of MATLAB CHAPTER 2. Numeric, Cell, and Structure Arrays CHAPTER 3. introduction to matlab 7 for engineers - PDF Free Download MATLAB is a globally available standard computational tool for engineers and scientists. The terminology, syntax, and the use of the programming language are well defined, and the organization of the material makes it easy to locate information and navigate textbook. **Introduction To MATLAB For Engineers (B.E.S.T. Series) 3rd ...** Instructor's Solutions Manual for MATLAB for Engineers, 4th Edition Download Instructor's Solutions Manual (application/zip) (0.1MB) Download M-Files (application/zip) (0.1MB) Matlab Palm Solutions Edition 7 - ftik.usm.ac.id PDF | On Feb 2, 2009, Maher **Nawkhass** published Matlab An introduction with application Instant MATI AB

Solution manual | Find, read and cite all the research you need on ResearchGate **Solutions** Manual - Applied **Numerical** Methods With MATLAB ... **Complete** solutions manual for matlab for engineering applications 4th edition by palm (2019). ISBN 9781259405389. download. **(PDF) Sample Solutions Manual for Introduction to MATLAB ...** Preface ix CHAPTER 1 An Overview of MATLAB® 3 1.1 **Interactive** 

Sessions 4.1.2 Menus and the Toolbar 16 1.3 Arrays, Files, and Plots 18 1.4 Script Files and the Editor/Debugger 27 1.5 The MATLAB Help System 33 1.6 Problem-Solving Methodologies 38 1.7 Summary 46 Problems 47 CHAPTER 2 Numeric, Cell, and Structure Arrays 53 2.1 One- and Two-**Dimensional** Numeric Arrays 54 Chapter 2.7 Solutions | Introduction To MATLAB For ... MATI AB for **Engineering** Applications, 4th Edition by William Palm (97 81259405389) Preview the textbook,

purchase or get a FREE instructoronly desk copy. Solution Manual for Introduction to MATLAB for Engineers ... Access Introduction to MATLAB for **Engineers** (B.E.S.T. Series) 3rd Edition Chapter 3 solutions now. Our solutions are written by Chegg experts so you can be assured of the highest quality!